# **CORRECTION DU BREVET BLANC DE MATHEMATIQUES**

#### **Exercice 1 :**

- **1.** Une seule boule est numérotée « <sup>13</sup> » donc la probabilité est de **<sup>1</sup> <sup>20</sup>** .
- **2.** Les nombres pairs compris entre 1 et 20 sont 2, 4, 6, 8, 10, 12, 14, 16, 18 et 20. Il y en 10 donc la probabilité cherchée est de  $\frac{10}{20}$  = **1**  $\frac{1}{2}$ .
- **3.** Les multiples de 4 compris entre 1 et 20 sont 4, 8, 12, 16 et 20. Les diviseurs de 4 compris entre 1 et 20 sont 1, 2 et 4. Ainsi, on compte plus de multiples que de diviseurs, **on a plus de chance d'obtenir une boule portant un numéro multiple de 4**.
- **4.** Les nombres premiers compris entre 1 et 20 sont : 2, 3, 5, 7, 11, 13, 17 et 19.

Ainsi, la probabilité de tirer une boule qui ait un nombre premier est de  $\frac{8}{20}$  = **2 5** .

## **Exercice 2** :  $1 \rightarrow 4$ ;  $2 \rightarrow 2$ ;  $3 \rightarrow 2$ ;  $4 \rightarrow 3$ ;  $5 \rightarrow 4$

# **Exercice 3 :**

- **1.** On obtient :
	- $\rightarrow$  Choisir un nombre
	- → Le multiplier par 2
	- → Ajouter 7
	- Multiplier le résultat par **4**
	- **→ Soustraire 28**
- **2.** Si le nombre de départ est  $2: 2 \rightarrow 4 \rightarrow 11 \rightarrow 44 \rightarrow 16$ Si le nombre de départ est -4 : -4  $\rightarrow$  -8  $\rightarrow$  -1  $\rightarrow$  -4  $\rightarrow$  -32
- **3.** D'après le bloc à compléter, on déduit que l'on passe du nombre de départ au nombre d'arrivée en multipliant toujours par un même nombre (qui reste à trouver). D'après la question 2, on passe de 2 à 16 en multipliant par 8 et de -4 à -32 en multipliant par 8. **Le nombre cherché est 8**. mettre résultat à 8.8.1 réponse

Pour démontrer notre conjecture de manière générale, on utilise le calcul littéral en choisissant *x* pour nombre de départ :  $x \to 2x \to 2x + 7 \to (2x + 7) \times 4 \to (2x + 7) \times 4 - 28$ . On développe et réduit l'expression :  $(2x + 7) \times 4 - 28 = 8x + 28 - 28 = 8x$ 

Notre conjecture est vérifiée, pour un nombre de départ *x*, on obtient 8*x*.

#### **Exercice 4 :**

Comme il y a 8 arrêts sur chacune des lignes, il s'écoule 24 minutes pour la ligne 1 (8  $\times$  3 min) et 32 minutes pour la ligne 2 ( $8 \times 4$  min) entre chaque passage à l'arrêt « Mairie ».

On peut alors soit écrire les premiers horaires de passage à l'arrêt « Mairie » de chacune des lignes soit rechercher le plus petit multiple commun à 24 et 32 éventuellement à l'aide de la décomposition en facteurs premiers comme ci-dessous :

24 = 2<sup>3</sup>  $\times$  3 et 32 = 2<sup>5</sup> donc le plus petit multiple commun est 2<sup>5</sup>  $\times$  3 = 96. On peut donc d'une part à présent affirmer que les deux bus se retrouveront bien toutes les 96 minutes (ou 1 h 36 min) et d'autre part préciser l'horaire de la première rencontre :

6 h 30 + 1 h 36 min = **8 h 06**

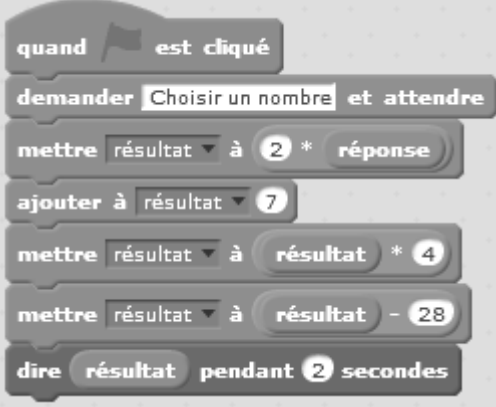

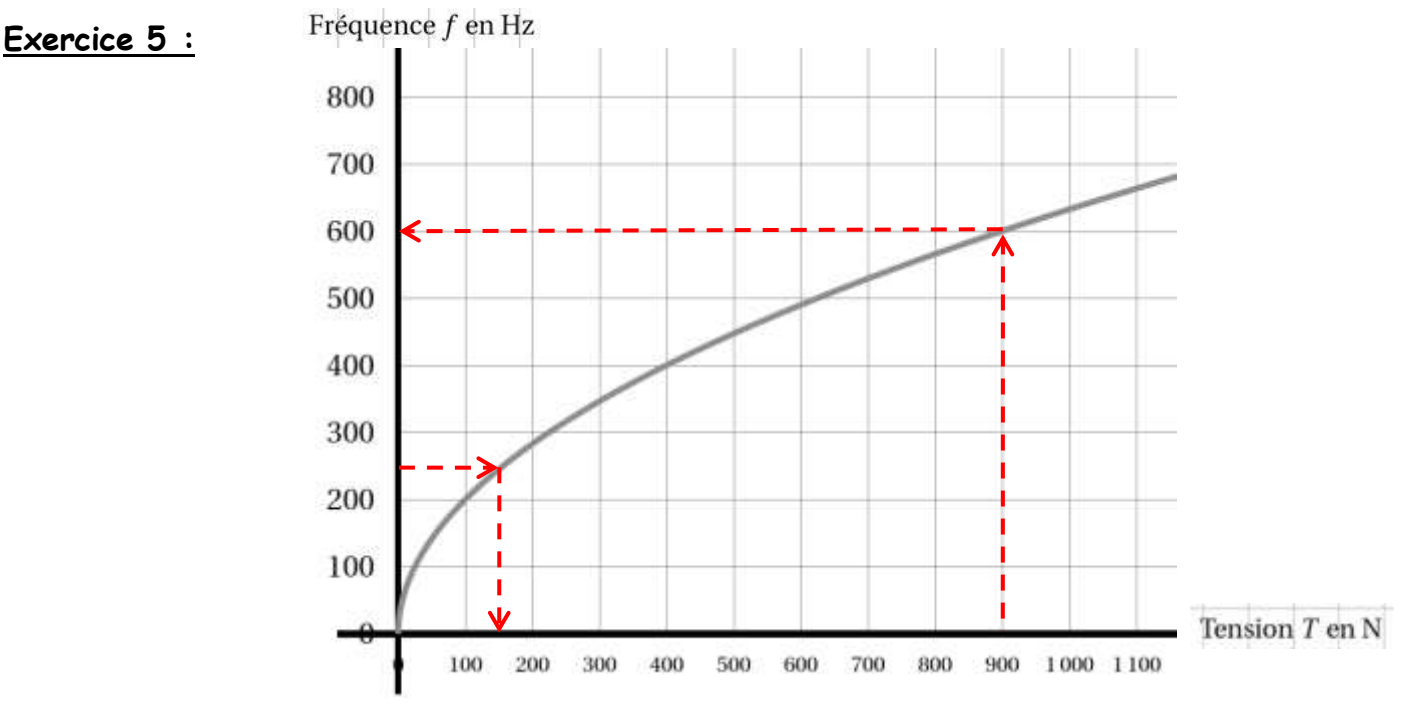

- 1. Pour obtenir un « Si<sub>2</sub> » (247,5 Hz) il faut appliquer une tension environ égale à 150 N.
- **2.**  $f(T) = 20\sqrt{T}$  par conséquent si T = 220 N alors  $f(220) = 20 \sqrt{220} \approx 296.6 \approx 297$  Hz ce qui correspond à un « Ré<sup>3</sup> » d'après le tableau des fréquences .
- **3.** Le graphique nous permet de déterminer que pour une tension de 900 N la fréquence correspondante est environ égale à 600 Hz. Au-delà de cette fréquence la corde cassera. On pouvait aussi vérifier que  $f(900) = 20 \sqrt{900} = 20 \times 30 = 600$  Hz.

## **Exercice 6 :**

- **1.** (KJ) et (LM) sont perpendiculaires à la même droite (LI) donc elles sont parallèles.
- **2.** (LK) et (MJ) sont sécantes en I et (LM) et (KJ) sont parallèles donc d'après le théorème de Thalès on a : IK  $\frac{1}{1}$  =  $\frac{KJ}{LM}$  d'où  $\frac{3.2}{5}$  = 2,4 LM et ainsi LM = (2,4 5) : 3,2 = **3,75 <sup>m</sup>**
- **3.** Le triangle LMI est rectangle en L donc d'après le théorème de Pythagore on a : KM<sup>2</sup> = KL<sup>2</sup> + LM<sup>2</sup> d'où KM<sup>2</sup> = 1.8<sup>2</sup> + 3.75<sup>2</sup> = 17,3025 et ainsi KM =  $\sqrt{17,3025} \approx 4,16$  m

# **Exercice 7 :**

**1.** Dans les caractéristiques proposées on peut remarquer que l'étendue est de 2,5 m, or pour **Rachida l'étendue est 19 − 17,6 = 1,4 m.** Ces résultats ne sont donc pas ceux de Rachida.

Dans les caractéristiques proposées on peut remarquer que la médiane est 18 m, or pour Solenne, si on classe les données par ordre croissant (17,4 17,8 17,9 18 19,9) on constate que **la médiane est 17,9** c'est la donnée « centrale ». Donc ces résultats ne sont pas ceux de Solenne.

**2.** Donc si le meilleur lancer de Sarah est 19,5 m, on a désormais 3 données : 17,5 ; 19 ; 19,5. Ensuite on sait que l'étendue est de 2,5 m, comme 19,5 m est son meilleur lancer : 19,5 − 2,5 = 17 m, on obtient son lancer le moins bon. Donc on a 17 ; 17,5 ; 19 ; 19,5 et il nous manque une donnée.

La médiane étant de 18, il y a 5 données dans la série, la médiane est donc la donnée « centrale », **la série est donc 17 ; 17,5 ; 18 ; 19 ; 19,5.**

On peut calculer la moyenne pour vérifier :  $\frac{17 + 17.5 + 18 + 19 + 19.5}{5}$ 5  $=\frac{91}{5}$ 5  $= 18,2.$ 

#### **Exercice 8 :**

Chargement du camion : (On utilise les dimensions intérieures)

- On peut caser au maximum 2 cartons dans la largeur (208 cm), car 208 =  $2\times100 + 8$  ou bien  $208 = 2 \times 80 + 48$ ; pour en caser alors le plus possible dans la longueur, il faut les orienter de façon que la plus grande dimension du carton soit dans la largeur du camion.
- On peut alors caser au maximum 5 cartons dans la longueur (430 cm), car 430 =  $5 \times 80 + 30$ . On obtient ainsi une première couche de  $5 \times 2 = 10$  cartons.
- On peut caser 3 cartons dans la hauteur (230 cm) car 230 =  $3\times60 + 50$

On peut donc caser au maximum  $10 \times 3 = 30$  cartons.

Masse totale des cartons (en kg) : 30  $\times$  18 = 540. La charge utile du camion étant de 650 kg, le camion supportera bien la masse des 30 cartons.

Distance à parcourir pour transporter tous les cartons et ramener le camion à l'agence : 70 = 2  $\times$  30 + 10 donc il doit faire 3 aller-retours pour transporter les cartons, soit  $3 \times 2 \times 15 = 90$  km.

Consommation : 90 km à 9,5 L/100km : 90  $\frac{1}{100}$  × 9,5 = 8,55 L

Coût du carburant : le gazole coûte 1,470  $\epsilon$ /L : 8,55  $\times$  1,470  $\times$  12,57  $\epsilon$ .

Location du véhicule : 75  $\epsilon$  TTC Inclus 1 jour / 100 km : 75  $\epsilon$  (car 90 km < 100 km).

Coût total : 75 + 12,57 = 87,57.

**Marcel paiera au minimum 87,57 €.**

#### **Exercice 9 :**

**1.** Prix d'un cahier :

Mag A : Prix unitaire.

Mag B : La réduction n'est pas active sur le premier cahier, donc le prix payé sera celui du prix unitaire.

Mag C : Chaque cahier aura un prix égal à : 0,70  $\times$  prix unitaire.

0,70 < 1 , le magasin C sera le plus intéressant.

**2.** Mag  $A : P_{A} = 2 \times \text{priv}$  unitaire

 $Mag B : P_{B} = 2.5 \times prix$  unitaire Mag  $C: P_{C=} 3 \times 0.7 \times \text{priv}$  unitaire = 2,1  $\times$  prix unitaire Pour l'achat de trois cahiers **le magasin A est le plus intéressant** (2 < 2,1 < 2,5).

**3.** Prix d'un cahier avec la carte de fidélité : 10% de réduction sur le ticket de caisse. Mag C :  $P_{C}$  = prix unitaire  $\times$  0,7  $\times$  0,9 = prix unitaire  $\times$  0,63 Soit un pourcentage de réduction de 100 - 63 = **37 %.**